## SAP ABAP table GRFNPLCSRCCATEG {policy source category}

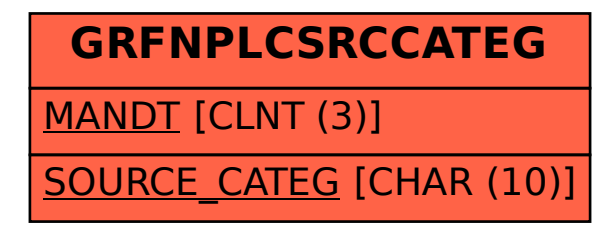